# COACH 44

# **Dyfrakcja mikrofal na modelu kryształu**

#### Program: **Coach 7**

Projekt: \**[\PTSN\(Dysk\)](file://///PTSN(Dysk)) \Coach7**\**44 Kryształdyfrakcja** Ćwiczenie: *Kryształ-dyfrakcja.cma7, KryształdyfrakcjaVinciLab.cma7* Przykład wyników: *Kryształ-dyfrakcja.cmr7, Kryształ-dyfrakcjaVinciLab.cmr7*

#### **Cel ćwiczenia**

- Pokazanie i omówienie zjawiska dyfrakcji mikrofal na modelu kryształu.

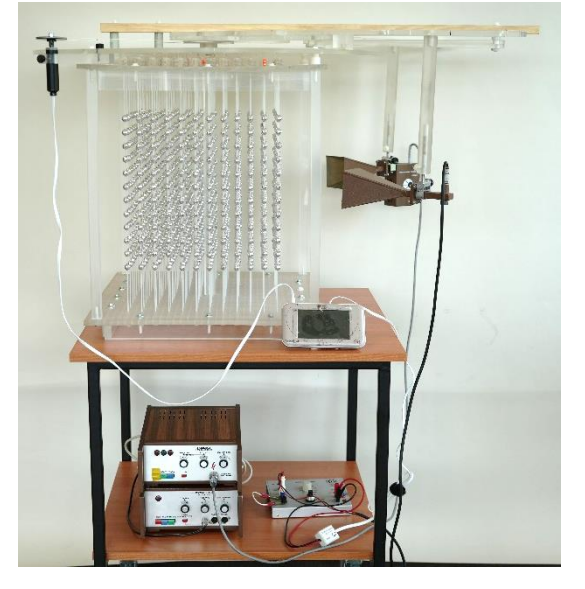

#### **Układ pomiarowy**

W doświadczeniu wykorzystywany jest zestaw składający się z modelu kryształu, zestawu do emisji i odbioru mikrofal, konsoli pomiarowej *CoachLabII+* albo *VinciLab.* wzmacniacz*.* 

Model kryształu wykonany z pleksi o wymiarach 60 cm x 56 cm x 52 cm. Pomiędzy ścianami górną i dolną rozpięte są żyłki tworzące 10 rzędów. Na każdej żyłce umieszczonych jest 12 metalizowanych (pokrytych miedzią i na wierzchu chromem) kulek z tworzywa sztucznego. Kulki rozmieszczone są co 3 cm. Odległości między żyłkami wynoszą 4,5 cm. Struktura modelująca budowę ciała krystalicznego ma więc wymiary 34 cm x 34,5 cm x 41,5 cm. Składa się ona łącznie 1440 kulek modelujących poszczególne atomy lub jony w prawdziwym krysztale.

## **Przygotowanie układu**

- Układ łączymy wg schematu przedstawionego na zdjęciu.
- Mikrofale wytwarzane są w nadajniku, do którego podłączony jest zasilacz z modulatorem.

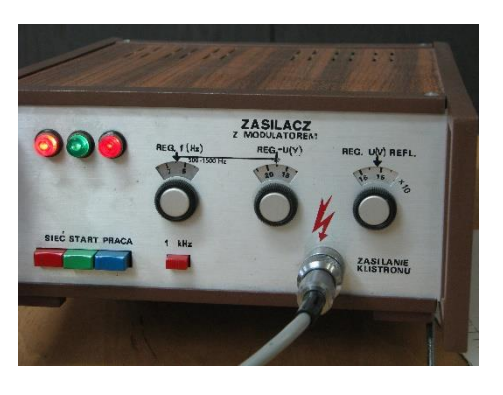

- Aby rozpocząć emisję mikrofal należy włączyć zasilacz do sieci, następnie na głównej płycie przycisk *sieć, start, praca.* Klistron powinien się rozgrzać i po chwili zaczyna migać czerwona lampka. To oznacza, że mikrofale są emitowane i układ jest gotowy do pracy. Generowane fale mają długość *χ = 32 mm*. (Do odbiornika mikrofal można podłączyć generator akustyczny i wówczas emitowana jest fala dźwiękowa. Efekty dyfrakcyjne można wówczas usłyszeć jako zmianę natężenia fali dźwiękowej).
- Napięcie z odbiornika mikrofal jest podawane poprzez wzmacniacz (\*100) na wejście "3" konsoli pomiarowej *CoachLabII+* lub poprzez wzmacniacz (\*100) i czujnik napięcia *CMA 0210i* na wejście "*4*" konsoli *VinciLab* .
- Czujnik kąta podłączyć do wejścia "*1*" konsoli . Ustawić tak aby wskazywał 0° dla pozycji początkowej ramion z nadajnikiem i odbiornikiem mikrofal.

W ćwiczeniu rejestrowana będzie zmiana napięcia odbiornika mikrofal w funkcji kąta padania, znajdującego się pomiędzy promieniem padającym a normalną do płaszczyzny, w której znajdują się atomy.

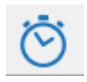

# **Ustawienia parametrów pomiaru:**

Rodzaj*: Pomiar w funkcji czasu* Czas pomiaru:*20 s* Częstotliwość: *100 na sekundę*

# **Pomiar**

- Uruchomić pomiar – przycisk *Start* (*F9*). Za pomocą ruchomych ramion przesuwać nadajnik i odbiornik mikrofal zwiększając kąt padania i odbicia wiązki. Kąt padania i kąt odbicia mają tę samą wartość, dzięki sprzężeniu obu ramion.

- **Przykładowe wyniki**

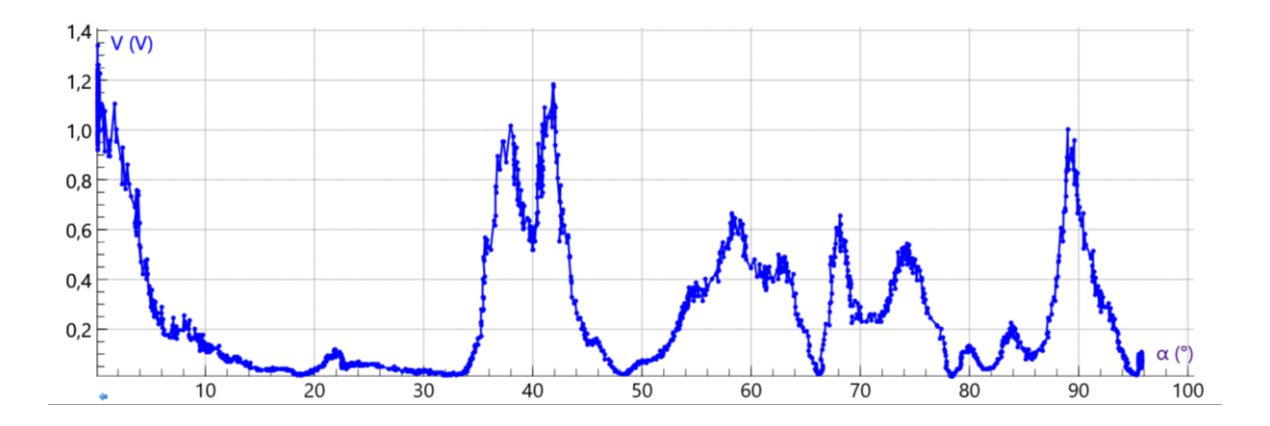

Strukturę krystaliczną badamy za pomocą dyfrakcji fotonów, neutronów i elektronów. Dyfrakcja zależy od struktury krystalicznej i od długości fali. Wiązkę ugiętą rejestrujemy kiedy długość fali promieniowania jest porównywalna ze stałą sieci lub mniejszą od niej. Wyjaśnienie mechanizmu powstawania wiązki ugiętej na krysztale przedstawił W.L. Bragg. Padające fale odbijają się zwierciadlanie od równoległych płaszczyzn atomowych w krysztale, przy czym każda płaszczyzna odbija tylko niewielką część promieniowania, jak lekko posrebrzone lustro. W odbiciu zwierciadlanym kąt odbicia jest równy kątowi padania. Wiązka dyfrakcyjna powstaje wtedy, gdy fale odbite od równoległych płaszczyzn wzmacniają się. Jeżeli równoległe płaszczyzny są odległe od siebie o *d* to różnica dróg dla promieni odbitych od sąsiednich płaszczyzn jest równa 2*dsinθ*, gdzie θ oznacza kąt jaki tworzy promień z płaszczyzną. Wzmocnienie promieniowania ugiętego na kolejnych płaszczyznach nastąpi wtedy, gdy różnica dróg optycznych będzie równa całkowitej wielokrotności *n* długości fali *λ,* tak więc  $2 ds in \theta = n\lambda$ . Jest to prawo Bragga. Dyfrakcja może zachodzić jedynie dla długości fali  $\lambda \leq d$ .

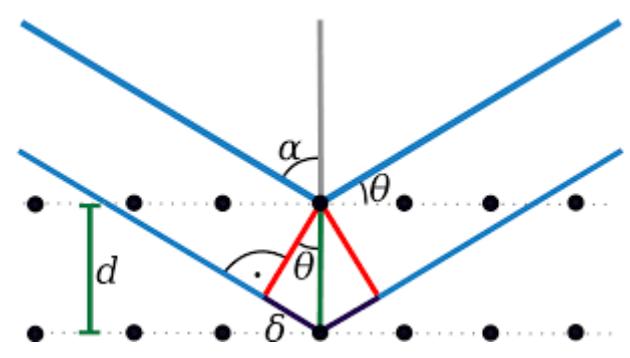

#### **Literatura**

Charles Kittel "*Wstęp do fizyki ciała stałego*" Wydawnictwo Naukowe PWN, Warszawa 1999r. https://pl.wikipedia.org/wiki/Prawo\_Bragga